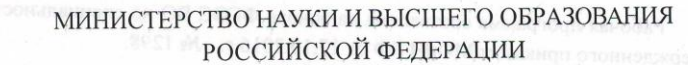

Федеральное государс т венное бюд же тное образова тельное учре ждение высшего образования «Магни тогорский государс твенный технический универси те т им. Г.И. Hocoвa»

УТВЕРЖДАЮ: Директор института И.А. Пыталев НОГО ДЕЛА И ТРАНСПОРТ-15.03.2021 r.

# РАБОЧАЯ ПРОГРАММА ДИСЦИПЛИНЫ ПРОГРАММНОЕ ОБЕСПЕЧЕНИЕ В МАРКШЕЙДЕРИИ

Направление подготовки (специальность) 21.05.04 ГОРНОЕ ДЕЛО

Направленность (профиль/специализация) программы 21.05.04 специализация N «Маркшейдерское дело»

Уровень высшего образования - специали те т

Форма обучения заочная

Институт

Кафедра

Горного дела и транспорта

Геологии, маркшейдерского дела и обогащения полезных ископаемых 5

> Магни тогорск 2021г.

Kypc

Рабочая программа составлена на основе ФГОС ВО по специальности 21.05.04 Горное дело, утвержденного приказом МОиН РФ от 17.10.2016 г. № 1298.

Рабочая программа рассмотрена и одобрена на заседании кафедры геологии, маркшейдерского дела и обогащения полезных ископаемых 03.03. 2021 г., протокол № 7. И.А. Гришин

Зав. кафедрой Рабочая программа одобрена методической комиссией ИГДиТ

15.03.2021 г., протокол № 5.

И.А.Пыталев Председатель

Рабочая программа составлена: ассистент кафедры ГМДиОПИ,

К.С. Наумова

Рецензент: директор ООО «Магнитогорская маркшейдерско - геодезическая компания»,

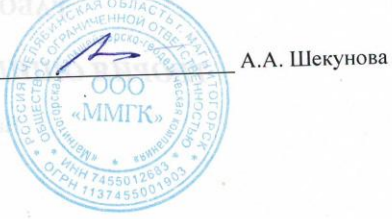

#### **Лист актуализации рабочей программы**

Рабочая программа пересмотрена, обсуждена и одобрена для реализации в 2022 - 2023 учебном году на заседании кафедры Геологии, маркшейдерского дела и обогащения полезных ископаемых

> Протокол от  $\hspace{1.5cm} \_\_$   $\_\_$   $\_\_$ Зав. кафедрой \_\_\_\_\_\_\_\_\_\_\_\_\_\_\_\_\_ И.А. Гришин

Рабочая программа пересмотрена, обсуждена и одобрена для реализации в 2023 - 2024 учебном году на заседании кафедры Геологии, маркшейдерского дела и обогащения полезных ископаемых

> Протокол от  $\frac{1}{20}$   $\frac{1}{20}$   $\frac{1}{20}$   $\frac{1}{20}$   $\frac{1}{20}$ Зав. кафедрой \_\_\_\_\_\_\_\_\_\_\_\_\_\_\_\_\_ И.А. Гришин

Рабочая программа пересмотрена, обсуждена и одобрена для реализации в 2024 - 2025 учебном году на заседании кафедры Геологии, маркшейдерского дела и обогащения полезных ископаемых

> Протокол от  $\frac{1}{20}$   $\frac{1}{20}$   $\frac{1}{20}$   $\frac{1}{20}$   $\frac{1}{20}$ Зав. кафедрой \_\_\_\_\_\_\_\_\_\_\_\_\_\_\_\_\_ И.А. Гришин

Рабочая программа пересмотрена, обсуждена и одобрена для реализации в 2025 - 2026 учебном году на заседании кафедры Геологии, маркшейдерского дела и обогащения полезных ископаемых

> Протокол от  $\frac{1}{20}$   $\frac{1}{20}$   $\frac{1}{20}$   $\frac{1}{20}$   $\frac{1}{20}$ Зав. кафедрой \_\_\_\_\_\_\_\_\_\_\_\_\_\_\_\_\_ И.А. Гришин

Рабочая программа пересмотрена, обсуждена и одобрена для реализации в 2026 - 2027 учебном году на заседании кафедры Геологии, маркшейдерского дела и обогащения полезных ископаемых

> Протокол от  $\qquad \qquad 20 \qquad$  г.  $\aleph_2$ Зав. кафедрой \_\_\_\_\_\_\_\_\_\_\_\_\_\_\_\_\_ И.А. Гришин

Рабочая программа пересмотрена, обсуждена и одобрена для реализации в 2027 - 2028 учебном году на заседании кафедры Геологии, маркшейдерского дела и обогащения полезных ископаемых

Протокол от \_\_ \_\_\_\_\_\_\_\_\_\_ 20\_\_ г. № \_\_ Зав. кафедрой \_\_\_\_\_\_\_\_\_\_\_\_\_\_\_\_\_ И.А. Гришин

## **1 Цели освоения дисциплины (модуля)**

Целью освоения дисциплины (модуля) «Программное обеспечение в маркшейдерии» является изучение студентами основ работы в программных комплексах, позволяющих составлять горную графическую документацию и производить обработку результатов геодезических измерений.

## **2 Место дисциплины (модуля) в структуре образовательной программы**

Дисциплина Программное обеспечение в маркшейдерии входит в базовую часть учебного плана образовательной программы.

Для изучения дисциплины необходимы знания (умения, владения), сформированные в результате изучения дисциплин/ практик:

Начертательная геометрия, инженерная и компьютерная графика

Рудничная геология

Геодезия и маркшейдерия

Геодезия

Теория ошибок и уравнительные вычисления

Знания (умения, владения), полученные при изучении данной дисциплины будут необходимы для изучения дисциплин/практик:

Маркшейдерские работы при подземной разработке месторождений полезных ископаемых

Маркшейдерские работы при строительстве подземных сооружений

Маркшейдерская документация

Маркшейдерское обеспечение горных работ и строительства гидротехнических сооружений

Маркшейдерско-геодезические приборы

# **3 Компетенции обучающегося, формируемые в результате освоения дисциплины (модуля) и планируемые результаты обучения**

В результате освоения дисциплины (модуля) «Программное обеспечение в маркшейдерии» обучающийся должен обладать следующими компетенциями:

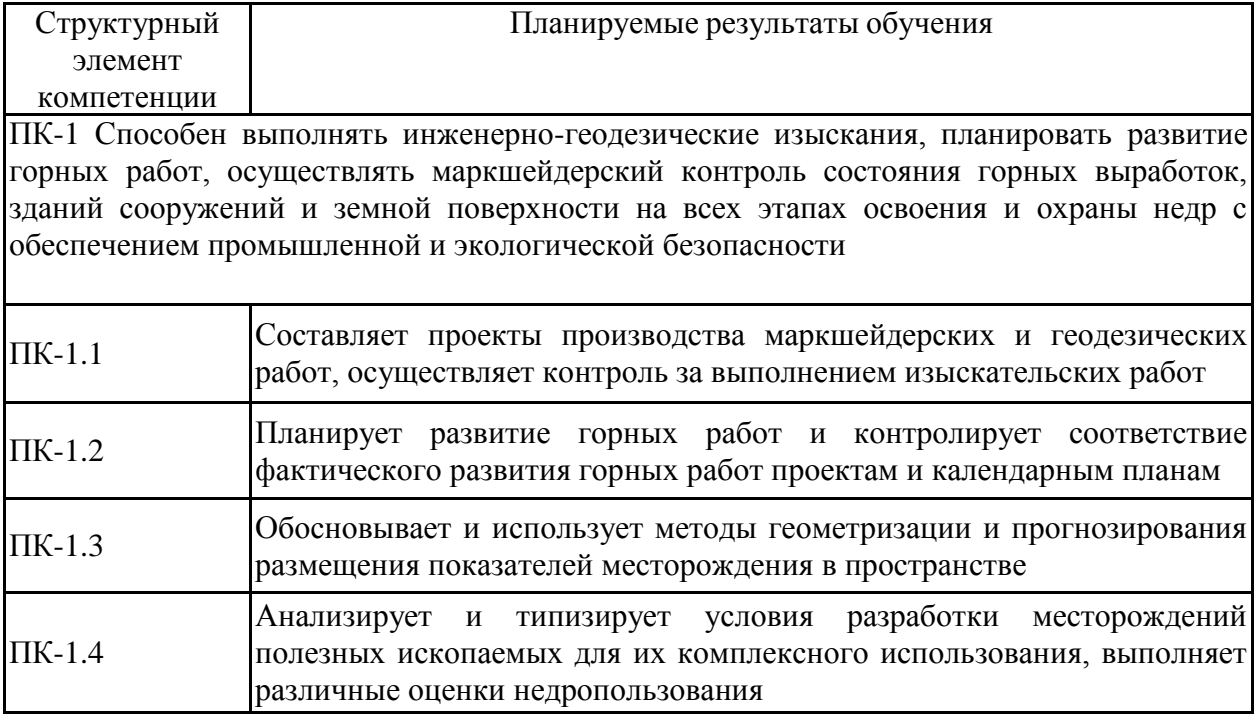

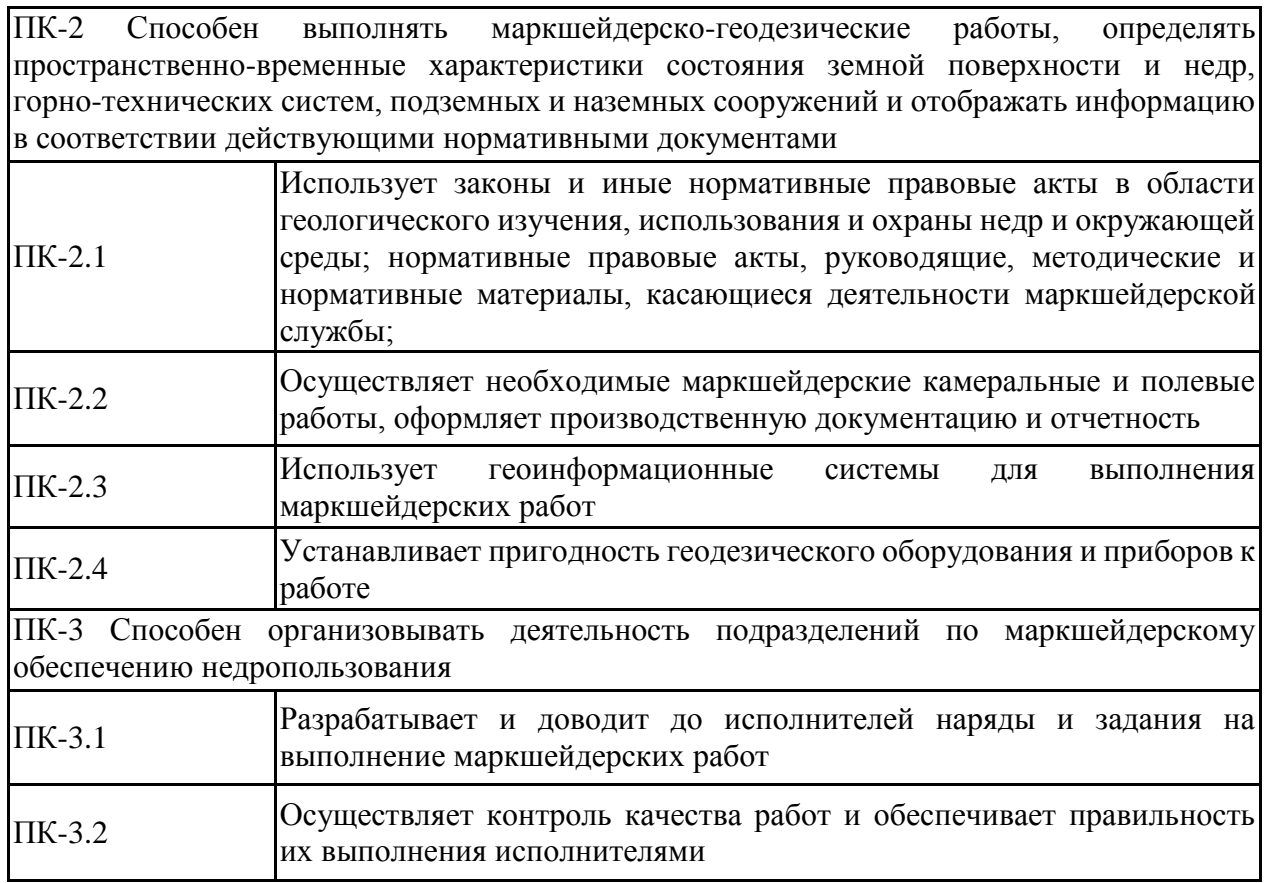

## **4. Структура, объём и содержание дисциплины (модуля)**

Общая трудоемкость дисциплины составляет 3 зачетных единиц 108 акад. часов, в том числе:

- контактная работа 6,4 акад. часов:
- аудиторная 6 акад. часов;
- внеаудиторная 0,4 акад. часов
- самостоятельная работа 97,7 акад. часов;
- подготовка к зачету 3,9 акад.часов.

Форма аттестации - зачет с оценкой

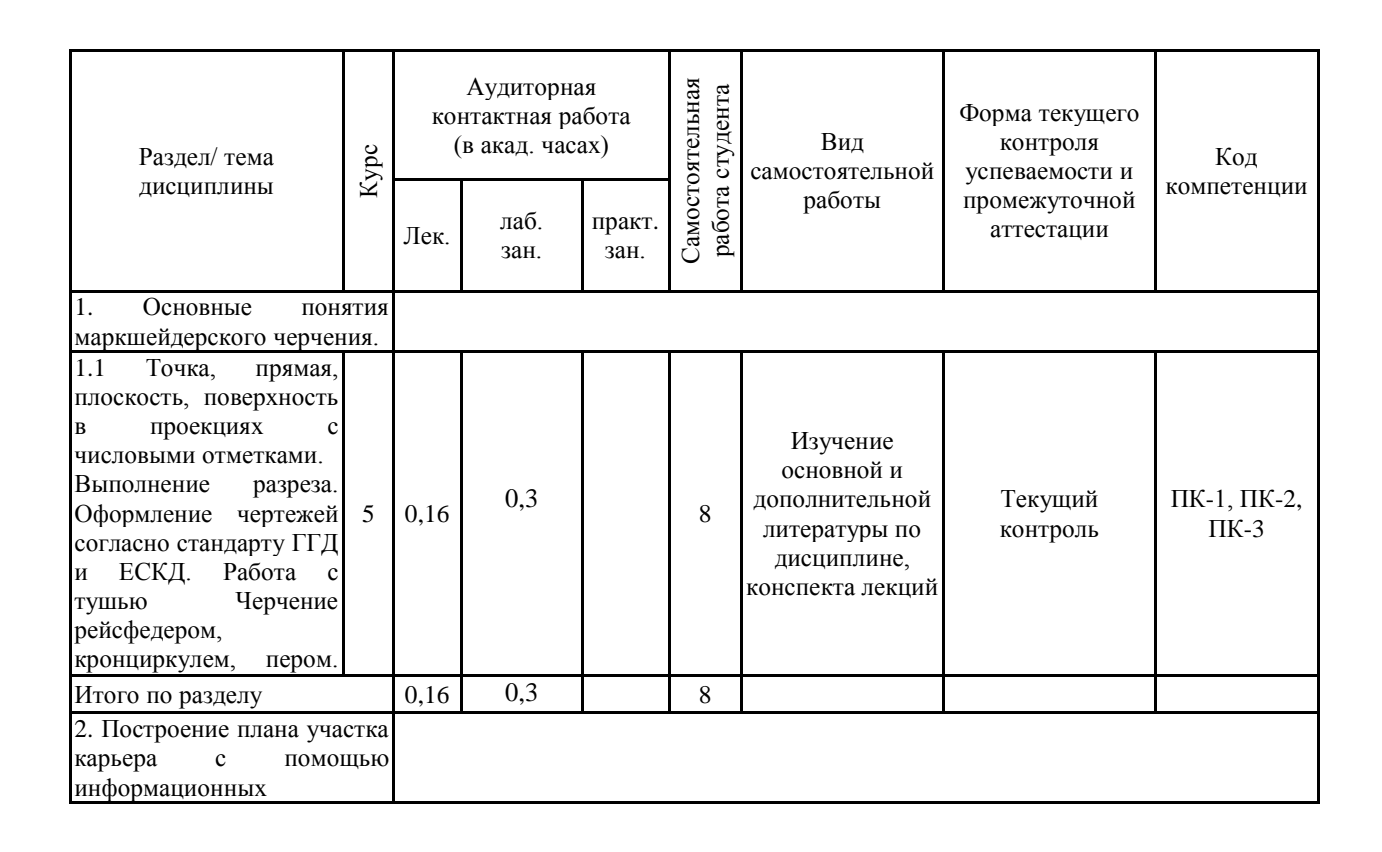

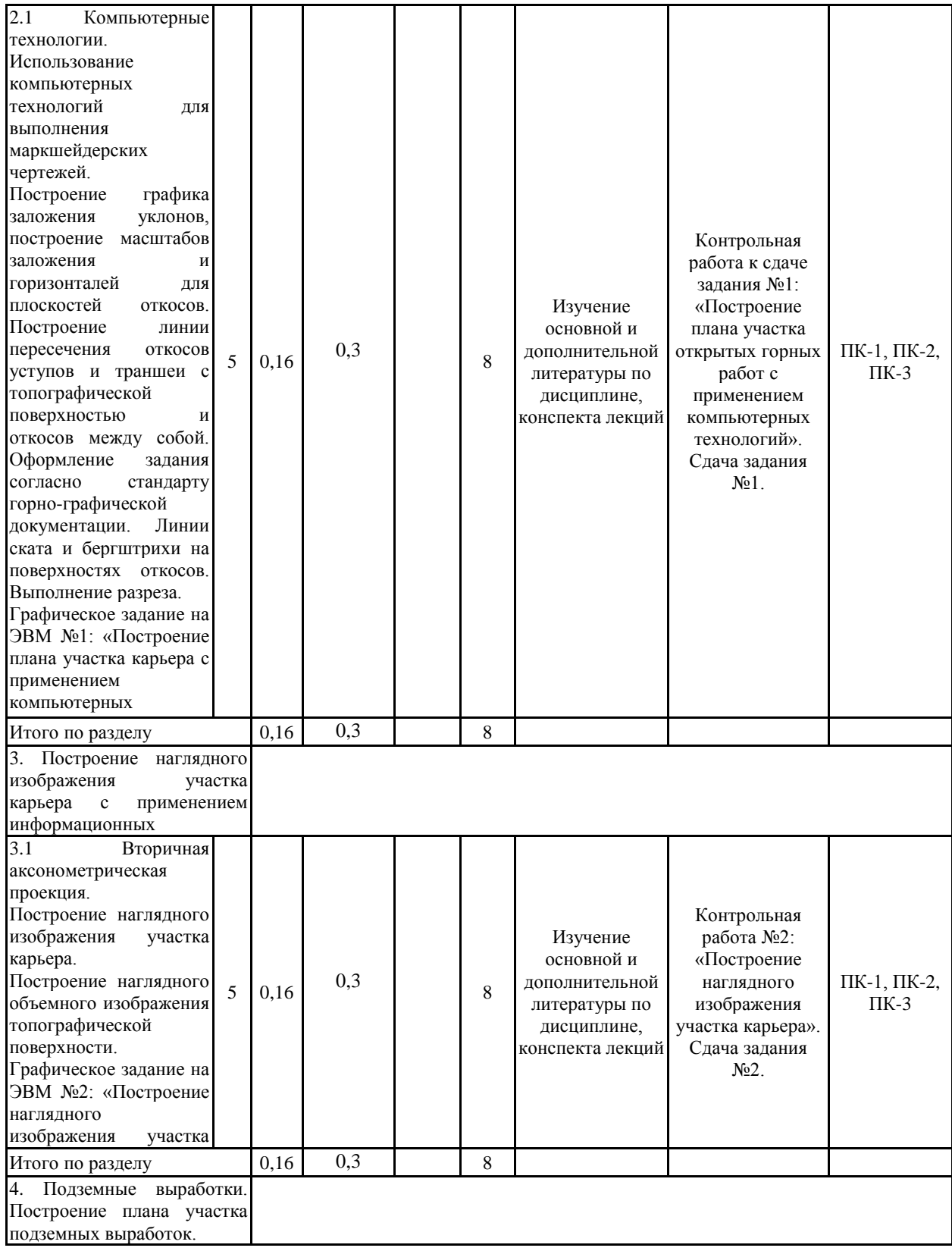

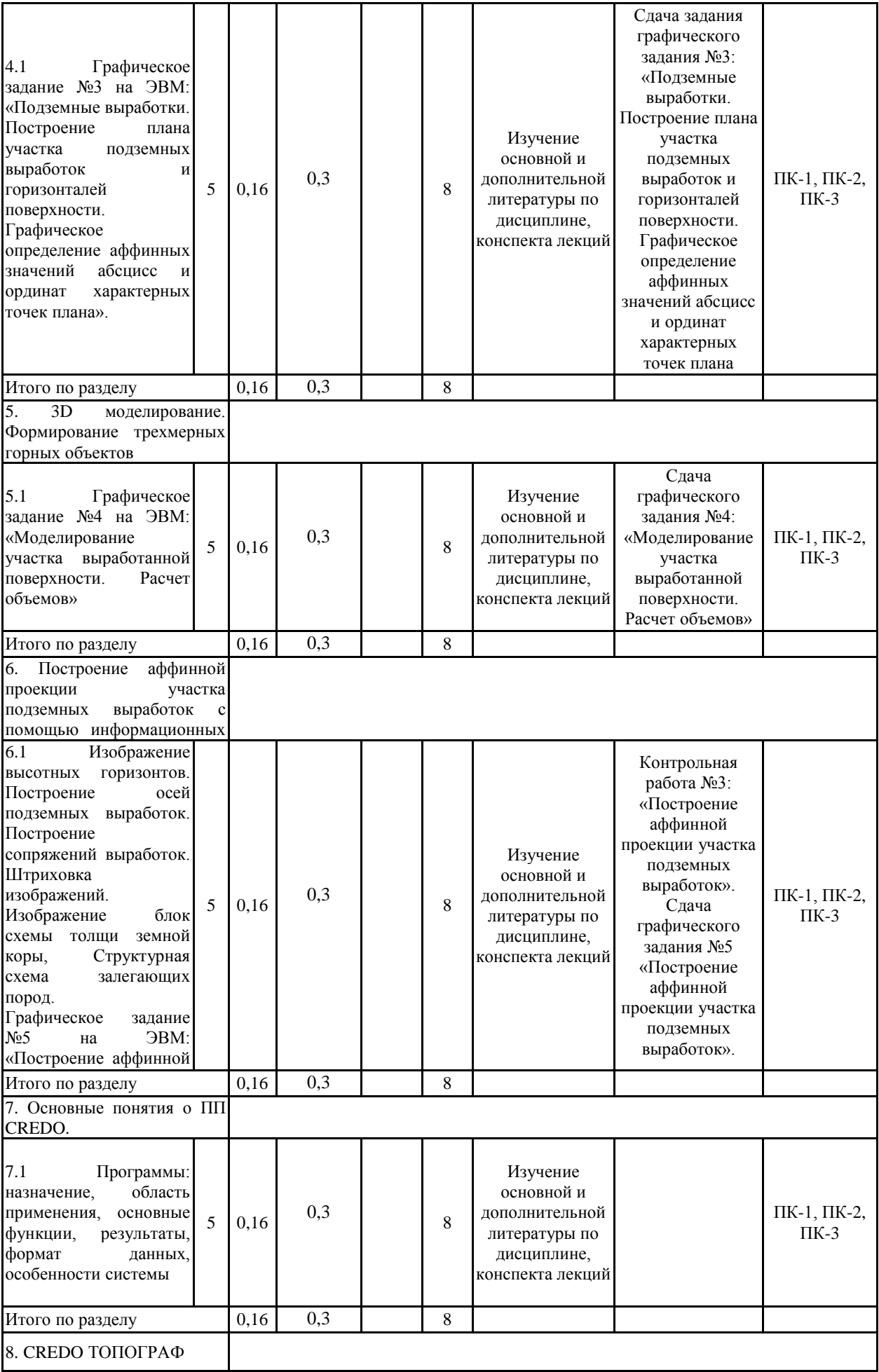

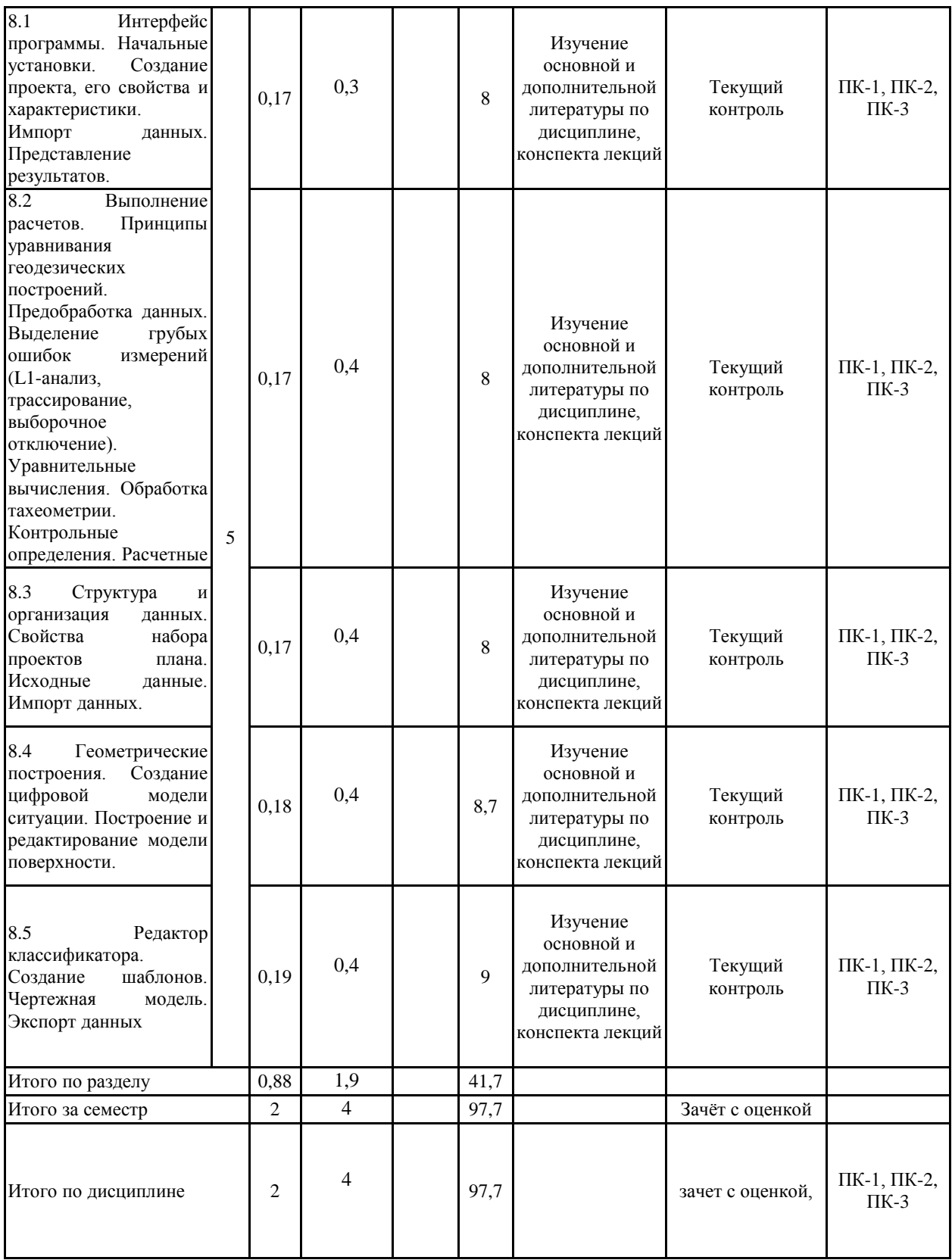

#### **5 Образовательные технологии**

Для реализации предусмотренных видов учебной работы в качестве образовательных технологий в преподавании дисциплины используются традиционная и модульно - компетентностная технологии.

Передача необходимых теоретических знаний и формирование основных представлений по курсу возможно с использованием мультимедийного оборудования.

Лекции проходят в традиционной форме, в форме лекций-консультаций и проблемных лекций. Теоретический материал на проблемных лекциях является результатом усвоения полученной информации посредством постановки проблемного вопроса и поиска путей его решения. На лекциях – консультациях изложение нового материала сопровождается постановкой вопросов и дискуссией в поисках ответов на эти вопросы. По возможности необходимо использовать междисциплинарное обучение – использование знаний из разных областей, их группировка и концентрация в контексте конкретной решаемой задачи.

При проведении практических занятий возможна следующая форма обучения совместная работа в малых группах (2-3 студента). Основная часть заданий выполняется на практических занятиях.

При проведении практических занятий используются методы IT. Объяснение материала ведется на занятиях с применением компьютерных технологий, презентации. Используются компьютеры для доступа к интернет-ресурсам.

Применяется метод проблемного обучения, который стимулирует студентов к самостоятельным поиском знаний для решения конкретной задачи.

Применяется учебная дискуссия как метод интерактивного обучения – обмен взглядами при решении конкретной задачи

Используется контекстное обучение – мотивация студентов к усвоению знаний путем выявления связей между конкретным знанием и его применением

Имеются плакаты по темам графических работ данной дисциплины: Плакаты находятся в чертежных залах кафедры ПиЭММО.

Разработан стенд «Горно-инженерная графика» по темам студенческих графических работ, выполняемых по данной дисциплине. Стенд находится рядом с ауд. 295.

На кафедре имеется макет топографической поверхности.

Для облегчения выполнения заданий разработано учебное пособие «Горно-инженерная графика».

Разработаны индивидуальные задания для проведения контроля знаний по темам графических работ

По каждой теме имеются образцы графических работ.

**6 Учебно-методическое обеспечение самостоятельной работы обучающихся** Представлено в приложении 1.

**7 Оценочные средства для проведения промежуточной аттестации** Представлены в приложении 2.

## **8 Учебно-методическое и информационное обеспечение дисциплины (модуля) а) Основная литература:**

1. Браверман, Б.А. Программное обеспечение геодезии, фотограмметрии, кадастра, инженерных изысканий [Электронный ресурс] : учебное пособие / Б.А. Браверман. — Электрон. дан. — Вологда : "Инфра-Инженерия", 2018. — 244 с. — Режим доступа: <https://e.lanbook.com/book/108673.> — Загл. с экрана.

2. Инженерная графика [Электронный ресурс]: учебник / Н.П. Сорокин, Е.Д. Оль-шевский, А.Н. Заикина, Е.И. Шибанова. — 6-е изд., стер. — Санкт-Петербург : Лань, 2016. — 392 с. — Режим доступа: <https://e.lanbook.com/book/74681.> — Загл. с экрана.

3. Захаров, М.С. Картографический метод и геоинформационные системы в инже-нерной геологии [Электронный ресурс] : учебное пособие / М.С. Захаров, А.Г. Кобзев. — Электрон. дан. — Санкт-Петербург : Лань, 2017. — 116 с. — Режим доступа: <https://e.lanbook.com/book/97679.> — Загл. с экрана.

4. Кочукова О.А. Горно-инженерная графика. [Текст]: учеб. пособие./О.А. Кочукова, Н.А Денисюк; МГТУ. – Магнитогорск, 2012.- 73с.- ISBN 978-5-89514-937-9.

#### **б) Дополнительная литература:**

1. Сиденко Л. А. Компьютерная графика и геометрическое моделирование. [Текст]: уч. пособие /Л.А.Сиденко - СПб: Питер, 2009.- 224с. ISBN 978-5-388-00339-3.

2. Куликов В.П. Стандарты инженерной графики [Текст]: уч. пособ. - М.: Форум, 2008г.-240с.- Серия Профессиональное образование. ISBN 978-5-91134-331-6.

3. Лагерь, А.И. Инженерная графика [Текст]: учебник для студентов инженерно-технических специальностей вузов. /А.И.Лагерь - М.: Высшая школа, 2008 г. - 334с. ISBN: 978-5-06-005543-6.

4. Пучков, Л.А. Маркшейдерская энциклопедия [Электронный ресурс]: справочник. — Электрон. дан. — М. : Горная книга, 2006. — 605 с. — Режим доступа: http://e.lanbook.com/books/element.php?pl1\_id=3292 — Загл. с экрана.

5. Горно-графическая документация. ГОСТ 2.850-75 - ГОСТ 2.857-75.М.: Изд. стан-дартов, 2010.

#### **в) Методические указания:**

1. Применение инженерной геометрии в изучении проекционного черчении: мето-дические указания к практическим занятиям по дисциплине «Инженерная графика» /Н.А. Денисюк , Т.В.Токарева - Магнитогорск: Изд-во Магнитогорск. гос. техн. ун-та им. Г.И. Носова, 2015г.- 46 c.

2. Аксонометрические проекции: метод. указ. по выполнению заданий на практиче-ских занятиях по дисциплине «Начертательная геометрия. Инженерная графика» для сту-дентов всех направлений / Е.С. Решетникова, И.А. Савельева, О.А. Филатова. - Магнито-горск: Изд-во Магнитогорск. гос. техн. ун-та им. Г.И. Носова, 2012. – 15 с.

#### **г) Программное обеспечение и Интернет-ресурсы:**

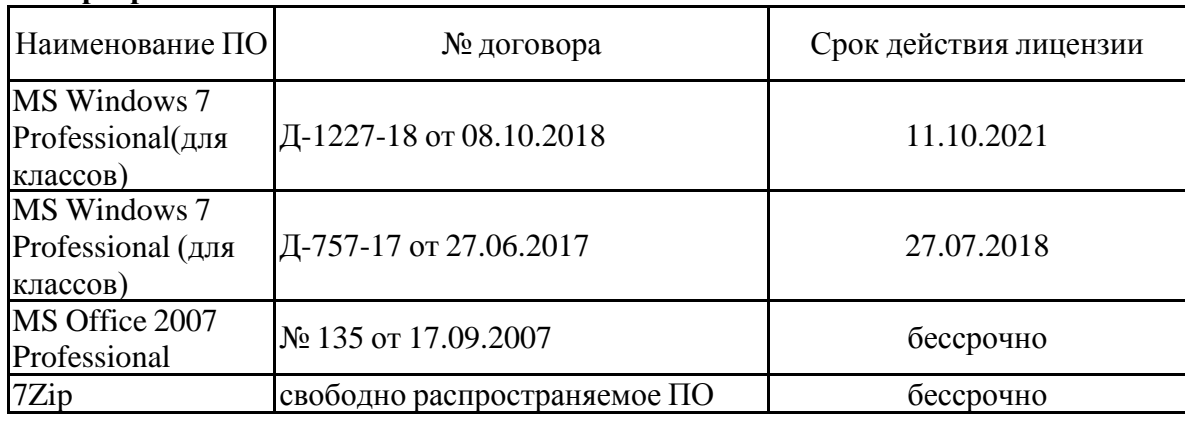

#### **Программное обеспечение**

## **Профессиональные базы данных и информационные справочные системы**

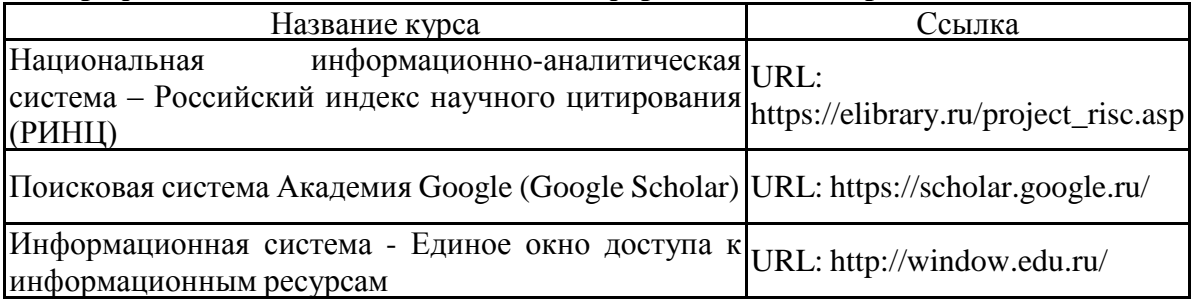

#### **9 Материально-техническое обеспечение дисциплины (модуля)**

Материально-техническое обеспечение дисциплины включает:

Учебная аудитория для проведения занятий лекционного типа:

Технические средства обучения, служащие для представления учебной информации большой аудитории: мультимедийные средства хранения, передачи и представления учебной информации. Специализированная мебель

 Компьютерные классы университета. Читальные залы библиотеки: Компьютеры с пакетом MS Office, КОМПАС-ГРАФИК, CREDO, выходом в Интернет и с доступом в электронную информационно образовательную среду университета.

Помещение для самостоятельной работы:

Компьютерная техника с пакетом MS Office, с подключением к сети «Интернет» и с доступом в электронную информационно-образовательную среду университета. Специализированная мебель.

Учебная аудитория для проведения практических занятий:

Технические средства обучения, служащие для представления учебной информации большой аудитории: мультимедийные средства хранения, передачи и представления учебной информации. Специализированная мебель.

Помещение для хранения и профилактического обслуживания учебного оборудования Специализированная мебель. Инструмент для профилактики лабораторных установок.

Приложение 1

### **6 Учебно-методическое обеспечение самостоятельной работы обучающихся**

Самостоятельная работа студентов предусматривает:

- подготовку к практическим занятиям, изучение необходимых разделов в конспектах, рекомендованной литературе, учебных пособиях и методических указаниях; работа со справочной литературой

- исправление ошибок, замечаний, оформление отчетов по практическим работам.

- подготовку к промежуточному контролю.

Возможно использование технологии опережающая самостоятельная работа – изучение студентами нового материала до его изложения преподавателем на лекции и других аудиторных занятиях.

В течение семестра предусмотрено выполнение контрольных работ по дисциплине (по индивидуальным вариантам), проверка заданий, выполняемых на ЭВМ – еженедельно.

*Самостоятельная работа в ходе аудиторных занятий* предполагает: изучение и повторение теоретического материала (по конспектам и учебной литературе), выполнение индивидуальных заданий на ЭВМ.

*Самостоятельная работа под контролем преподавателя* предполагает подготовку конспектов и выполнение необходимых расчетов по разделам дисциплины, проверка преподавателем заданий, выполняемых с использованием информационных технологий, работа с методической литературой.

*Внеаудиторная самостоятельная работа студентов* предполагает подготовку к практическим занятиям, подготовку к контрольным работам, выполнение практических заданий (работ на ЭВМ), изучение необходимых разделов в конспектах, учебных пособиях; работа со справочной литературой, исправление ошибок, замечаний, оформление чертежей.

По данной дисциплине предусмотрены различные виды контроля результатов обучения: *текущий* контроль (еженедельная проверка выполнения заданий и работы с учебной литературой), *периодический* контроль (контрольные работы, и графические задания) по каждой теме дисциплины, *итоговый* контроль в виде дифференцированного зачета.

# **Приложение 2**

**7 Оценочные средства для проведения промежуточной аттестации**

**а) Планируемые результаты обучения и оценочные средства для проведения промежуточной аттестации:**

# *Примерное содержание:*

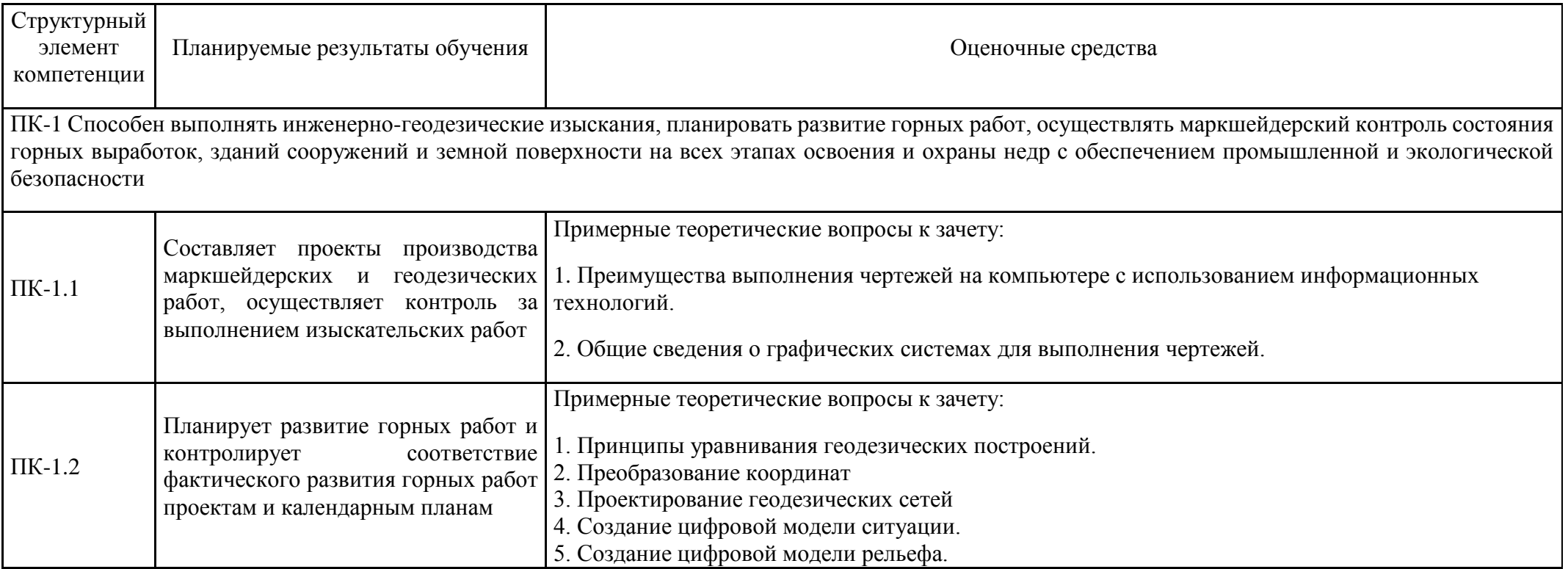

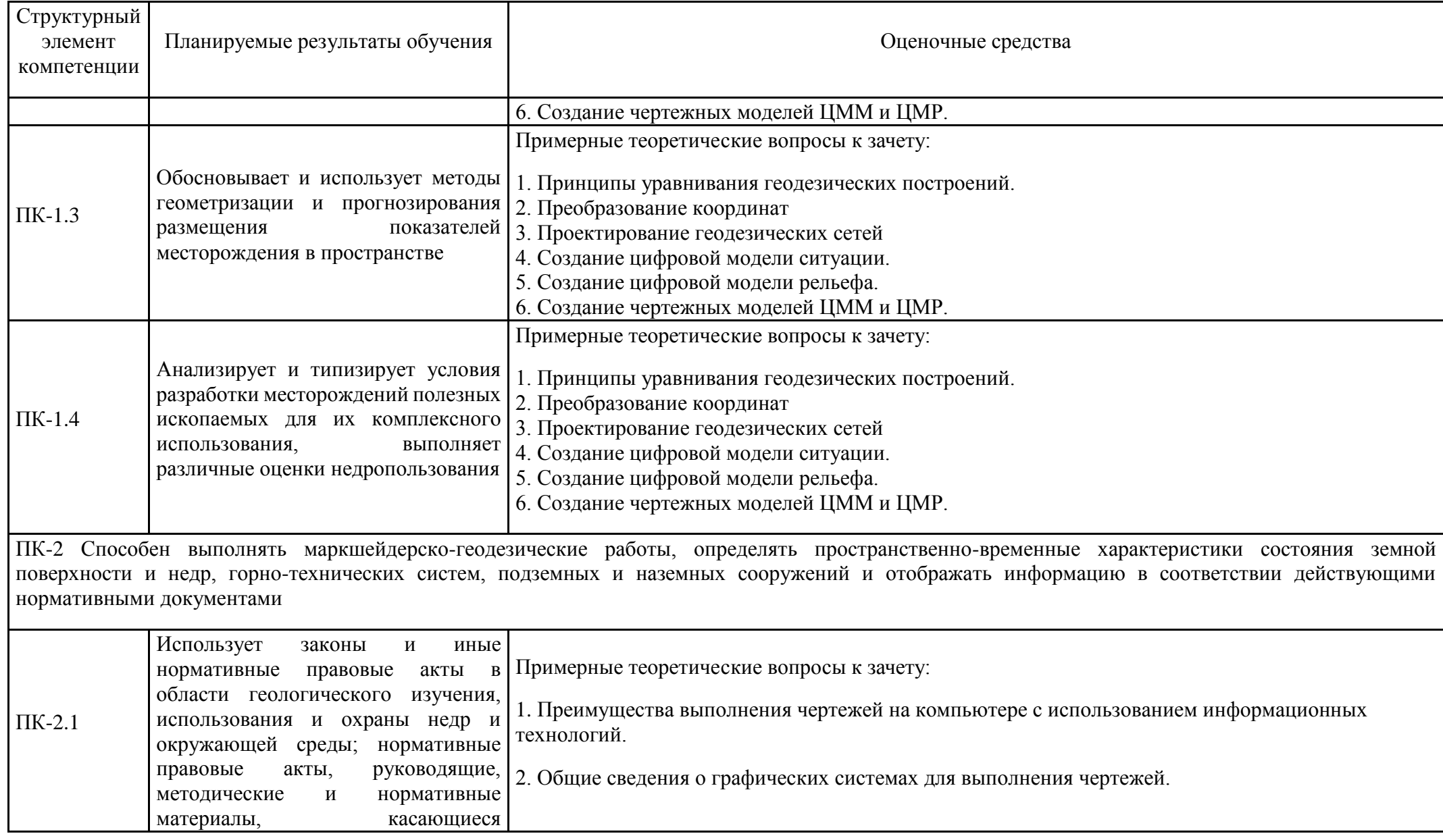

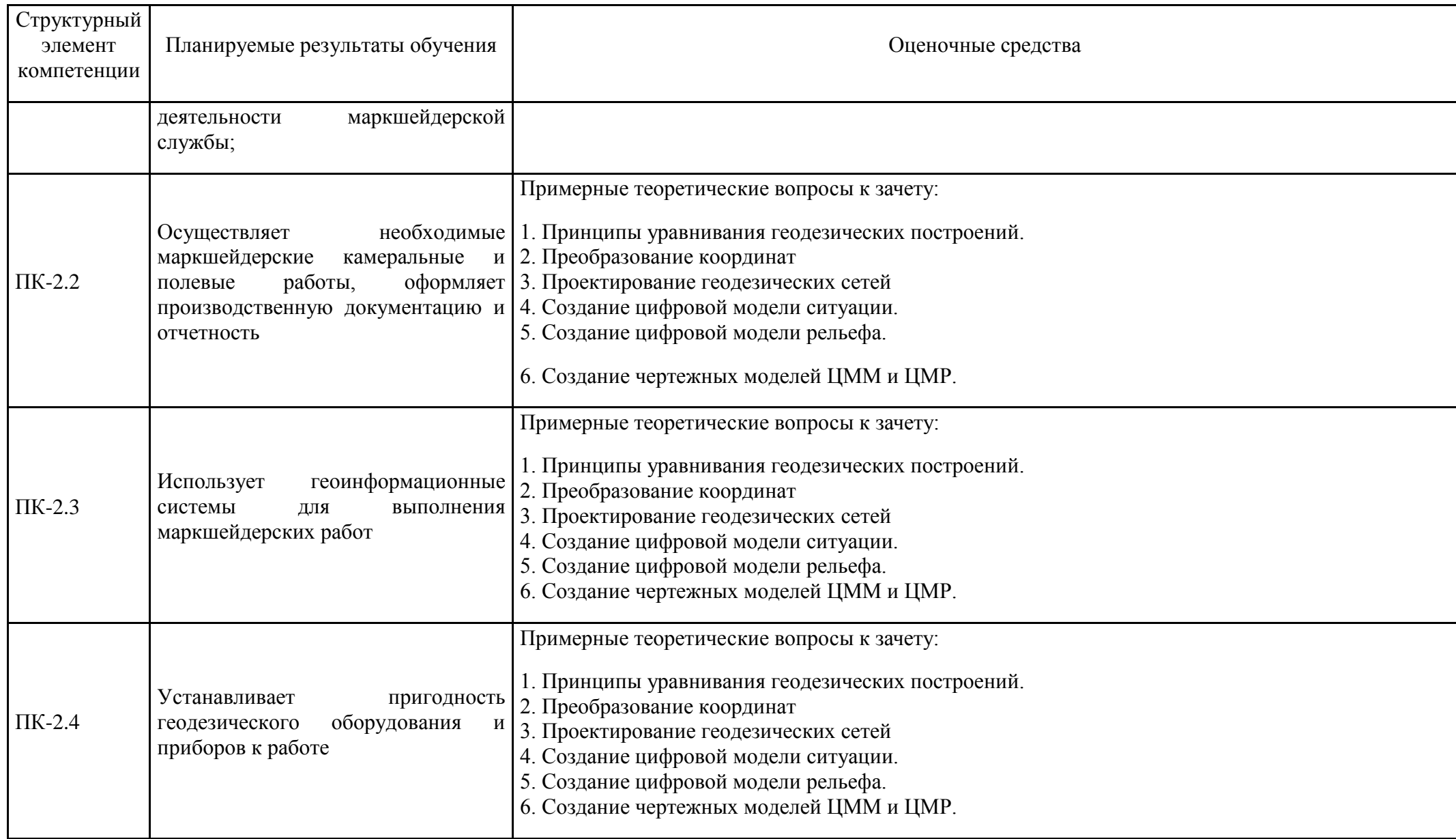

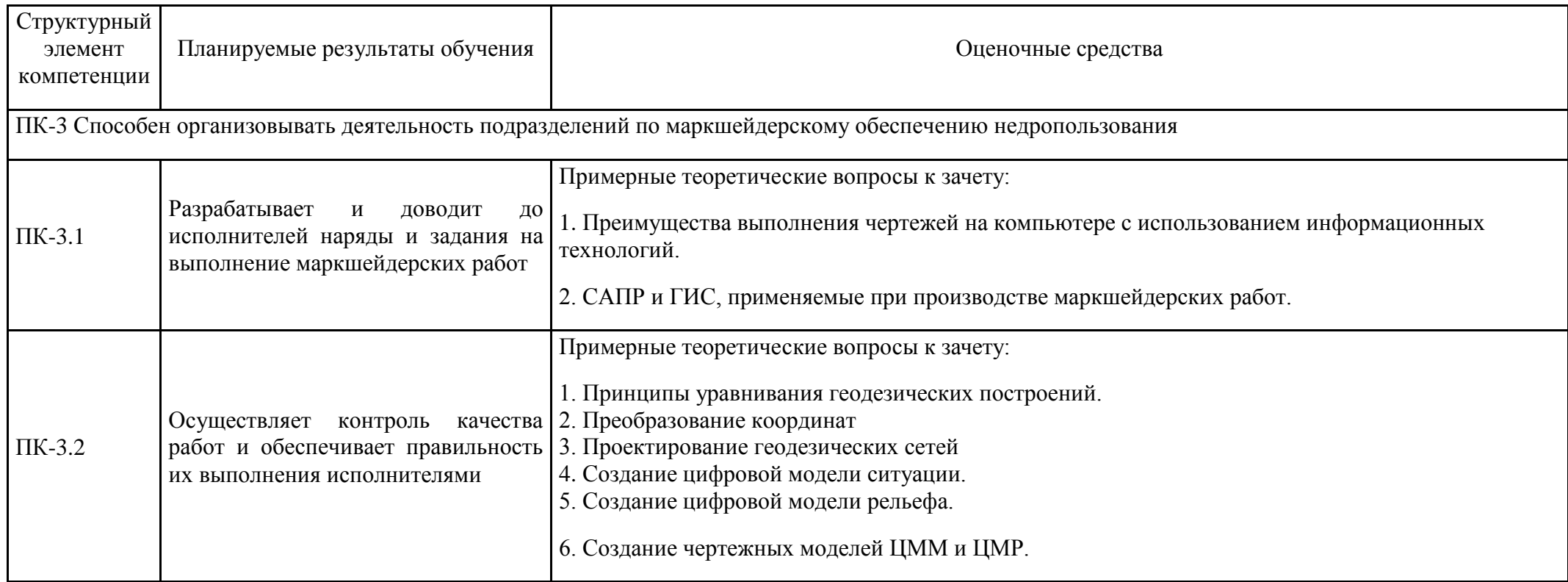

## **б) Порядок проведения промежуточной аттестации, показатели и критерии оценивания:**

#### **Примерная структура и содержание пункта:**

Промежуточная аттестация по дисциплине «Программное обеспечение в маркшейдерии» включает теоретические вопросы, позволяющие оценить уровень усвоения обучающимися знаний, и практические задания, выявляющие степень сформированности умений и владений, проводится в форме зачета с оценкой.

#### **Показатели и критерии оценивания зачета:**

- на оценку «отлично» - студент должен показать высокий уровень чтения и выполнения чертежей согласно стандартам и решения задач горно-инженерной графики, с вариативными ответами, умения найти оптимальный вариант решения;

- на оценку «хорошо» - студент должен показать знания по выполнению и чтению чертежей и умение решать задачи горно-инженерной графики с вариативными ответами;

-на оценку «удовлетворительно» - студент должен показать знания по выполнению чертежей, умение решать задачи горно-инженерной графики;

- на оценку «неудовлетворительно» - студент не может показать умения решать простые задачи горно-инженерной графики и не обладает знаниями по выполнению и чтению чертежей.